#### Strings & Branching

I'LL BE IN YOUR CITY TOMORROU IF YOU WANT TO HANG OUT.

> BUT WHERE WILL YOU BE IF I DON'T WANT TO HANG OUT ?!

YOU KNOW, I JUST REMEMBERED IM BUSY.

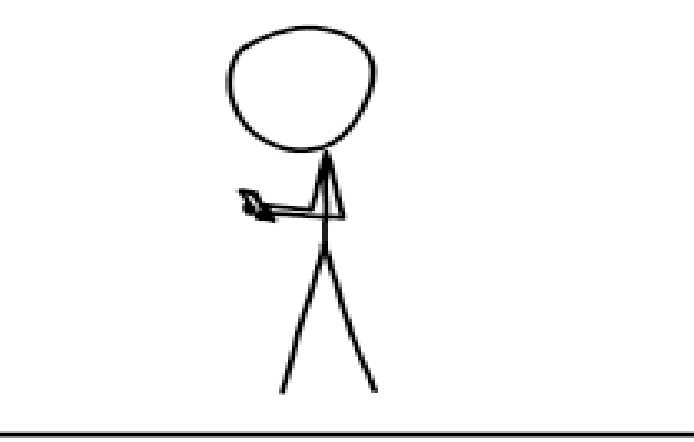

WHY I TRY NOT TO BE PEDANTIC ABOUT CONDITIONALS.

### bool

#### bool - either true or false

You have the common math comparisons:  $>$  (greater than), e.g.  $7 > 2.5$  is true  $==$  (equals), e.g.  $5 == 4$  is false  $\epsilon$  (less than or eq), e.g.  $1 \leq 1$  is true

If you cout this, "false" will be 0 and "true" will be 1 (anything non-zero is  $T$ )

### if statement

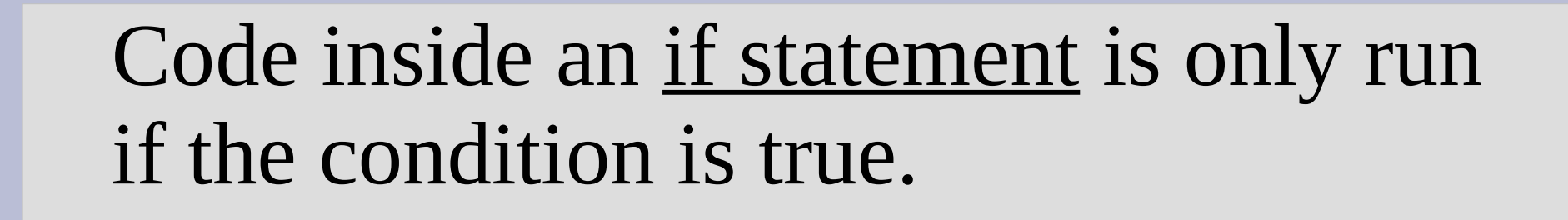

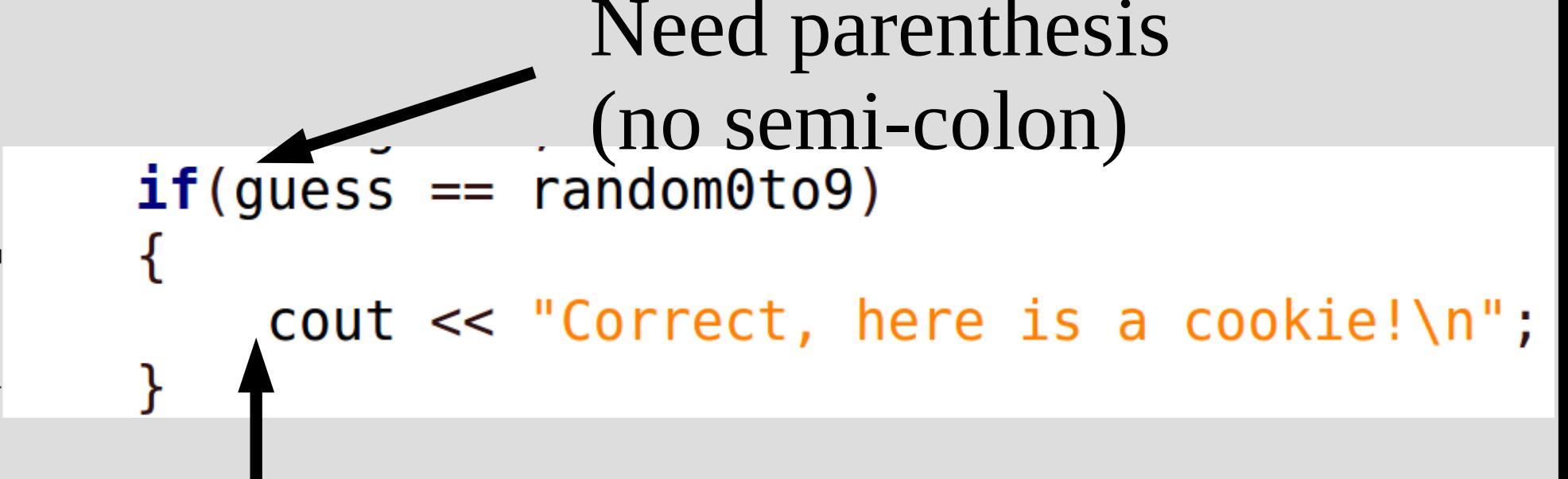

#### Indent

(See: ifElse.cpp)

 $12$ 

13

14

15

### boolean values

ints will automatically be converted to bool, which can cause errors: int  $x = 2$ ; if(  $! x > 5$  ) will be false

Why?

### boolean values

ints will automatically be converted to bool, which can cause errors: int  $x = 2$ ; if(  $! x > 5$  ) will be false

Why?

A: order of operations will do the unary operator first (the '!') if (!  $x > 5$ ) will become if ((!2) > 5) ... if ( (!true) > 5) ... if ( false > 5) ... if  $(0 > 5)$ 

#### if/else statement

Immediately after an if statement, you can make an else statement

If the "if statement" does not run, then the else statement will

If you do not surround your code with braces only one line will be in the if (and/or else) statement

## Logical operators

These are all the operators that result in a bool:

 $>$  (greater than), e.g.  $7 > 2.5$  is true  $==$  (equals), e.g.  $5 == 4$  is false  $\le$  (less than), e.g.  $1 \le 1$  is false  $>=$  (greater than or equal to), e.g.  $1 \le 1$  is true != (not equal to), e.g.  $8$ != 7 is true  $\epsilon$  (less than or equal to), e.g.  $6 \le 2$  is false ! (not, negation), e.g. !true is false

#### Two boolean operators: && is the AND operations is the OR operations

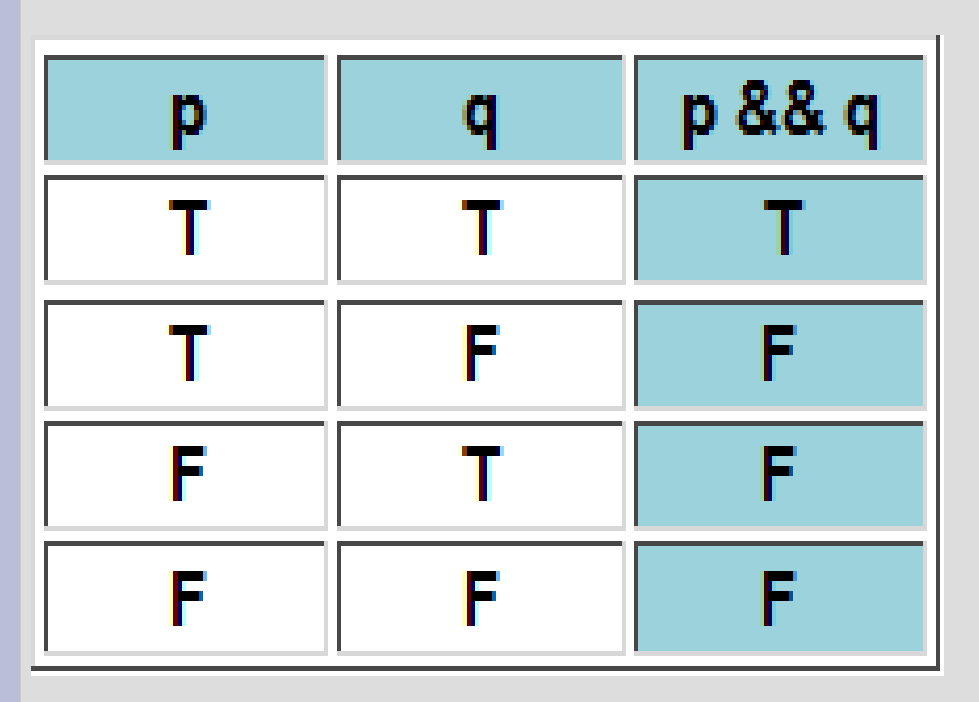

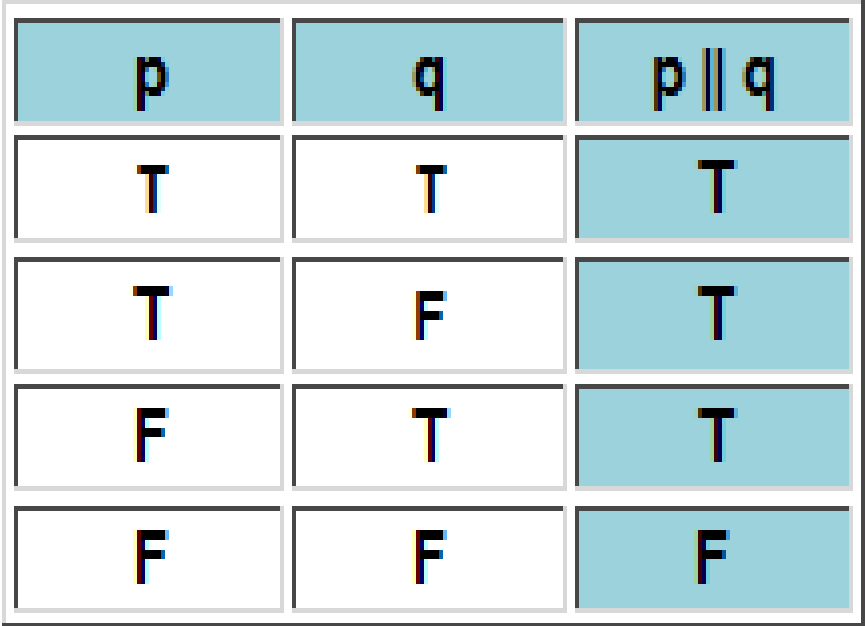

AND operation removes Ts from the result The OR operation adds Ts to the result

Evaluate (!p OR q) AND (p)

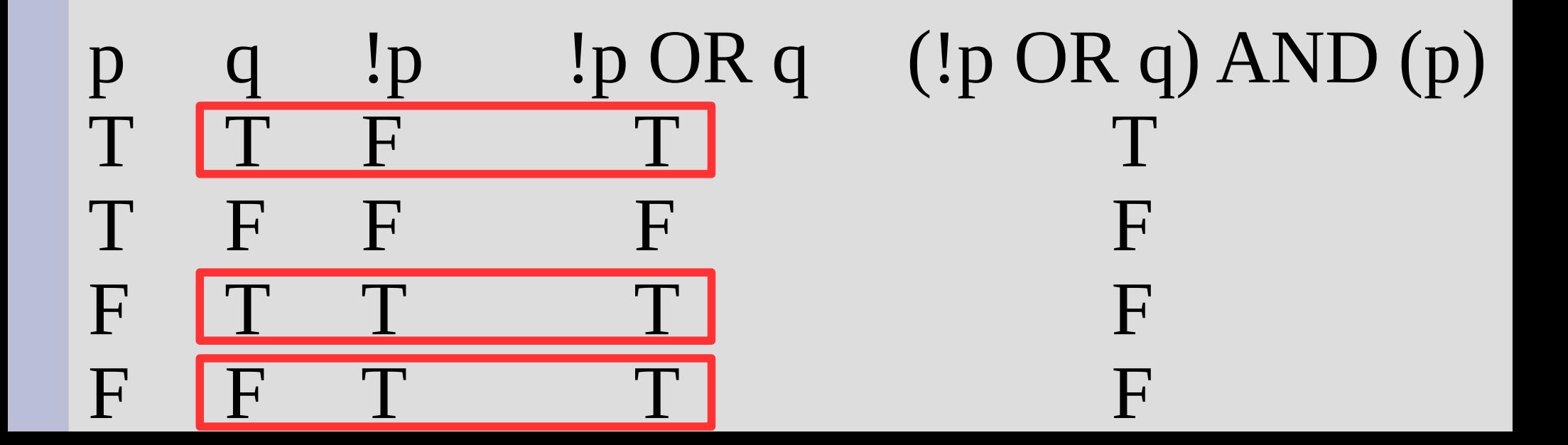

Write an if statement for checking if a variable (int) x is a positive odd number.

Hint: You may want to use the remainder (also called modulus) operator (the % sign).

For example,  $5\%3 = 2$ 

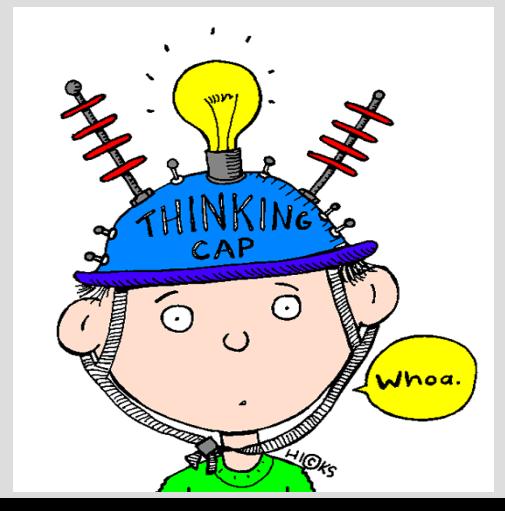

Humans tend to use the english word OR to describe XOR (exclusive or)

"We can have our final exam on the scheduled day (May 13) or the last day of class (May 6)."

Did you think the statement above meant final exams on both days was a possibility?

## ; and if

Please always put {} after if-statements

The compiler will let you get away with not putting these (this leads to another issue)

If you do not put {} immediately after an if, it will only associate the first command after with the if-statement (see: ifAndSemi.cpp)

### Random numbers

```
To use random numbers, you need to do:
   1. Run srand(time(0)) once
   2. Use rand() to actually generate a number
                           DO ONLY ONCE AT 
int \text{main}()THE START OF MAIN 
    srand(time(0));
                           AND NEVER AGAIN!
```
cout  $\ll$  rand()%10  $\ll$  endl; // displays 0-9

(See: rng.cpp)

If statements for when x...

... is between 10 and 20 (inclusive)

if  $(10 \le x \le x \le x \le 20)$ 

Cannot say:  $10 \le x \le 20$  (why?)

... is a vowel (x is type char)

if  $(x = 'a' || x = 'e' || x = 'i' || x = 'o' || x = 'u')$ 

#### Short-circuit evaluation

Short-circuit evaluation is when you have a complex bool expression (&& or ||) but you don't need to compute all parts.

if(false  $\&\& 7/0 == 2)$  { cout << "Will I crash?\n";  $\}$ 

If this is false, then it will not check next

(See: shortCircuit.cpp)

#### Short-circuit evaluation

Simple cases of short-circuit: When you have a bunch of ORs if( expression || exp || exp || exp ) Once it finds any true expression, if statement will be true

When you have a bunch of ANDs if( expression && exp && exp && exp ) Once it finds any false expression, if statement will be false

Be careful when negating, that you follow De Morgan's Law:

bool a, b;  $!(a \t{OR } b)$  is equivalent to  $(!a)$   $AND$   $(!b)$  $!(a AND b)$  is equivalent to  $(!a) OR (!b)$ 

"Neither rainy or sunny" means "Both not rain and not sunny"

#### Nested if statements

You can have as many if statements inside each other as you want.

```
if (teacherAwake)
Ю
    if (studentAwake)
    ſ
         if (classWellPrepared)
         ł
             learning = true;P.
    P
```
#### Nested if statements

#### From a truth table perspective, nested loops are similar to AND

The previous if code is equivalent to:

if (teacher Awake && student Awake && class Well Prepared)  $\{$ learning =  $true;$  $\}$ 

However, sometimes you want to do other code between these evaluations

#### Nested if statements

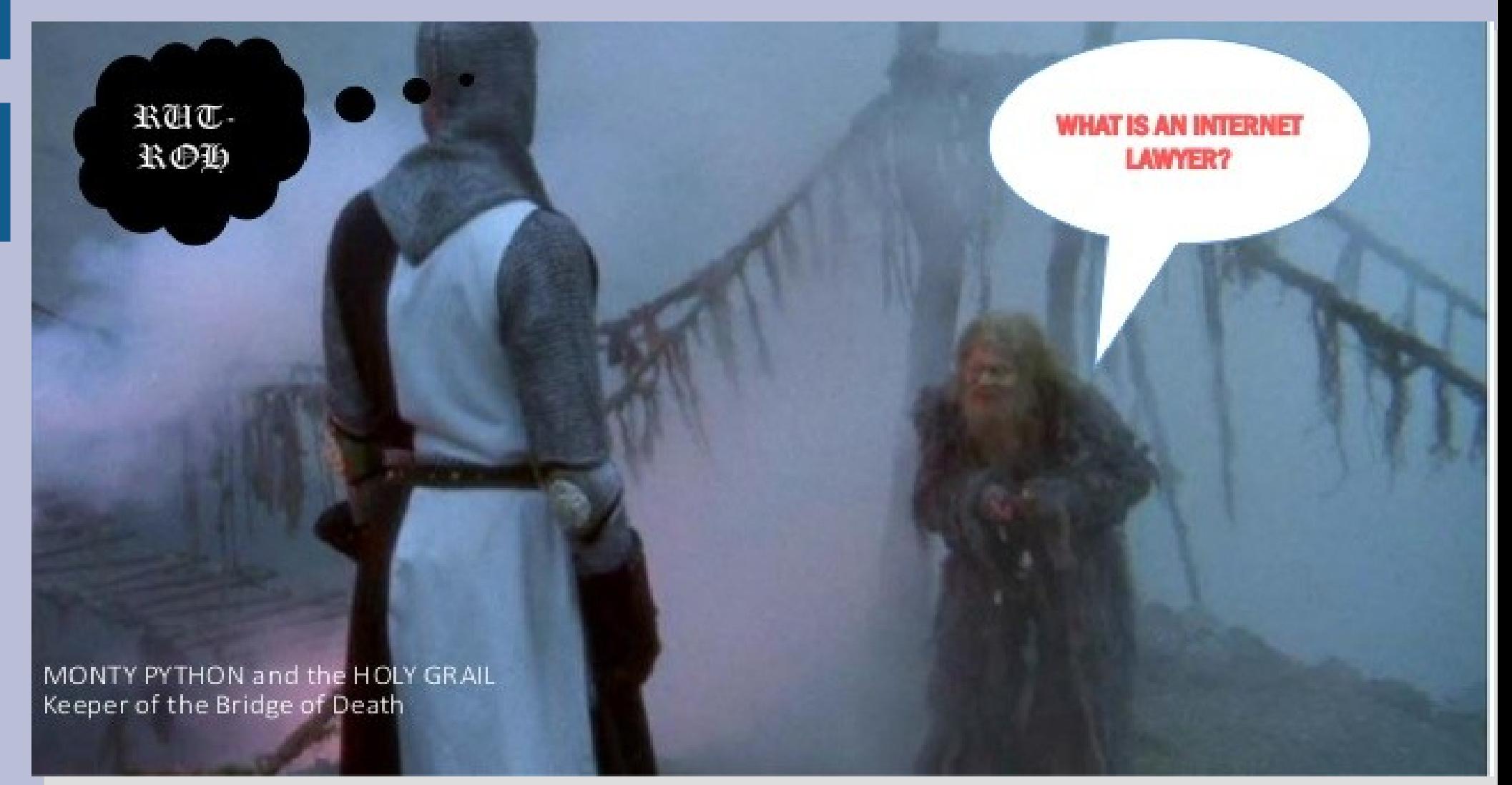

#### (See: bridgeOfDeath.cpp)

## Scope

Where a variable is visible is called its scope

Typically variables only live inside the block (denoted with matching { and } )

A variable lives until the block is closed, so inner blocks can see everything from the block it was created inside

## Scope

```
5 int main()
 6<br>7<br>8<br>9
    \mathbb{F}\left\{ \right.int x;// can use x here
10
                  int y;11// can use x or y here
12<sup>7</sup>ł
13<sup>°</sup>// can use x here
14
            return 0;
15
     |}
```
(See: scope.cpp)

## Multiway if/else

This is a special format if you put an if statement after an else.

This second "if statement" only is tested when the first "if statement" is not true

(See: grades.cpp)

### Switch

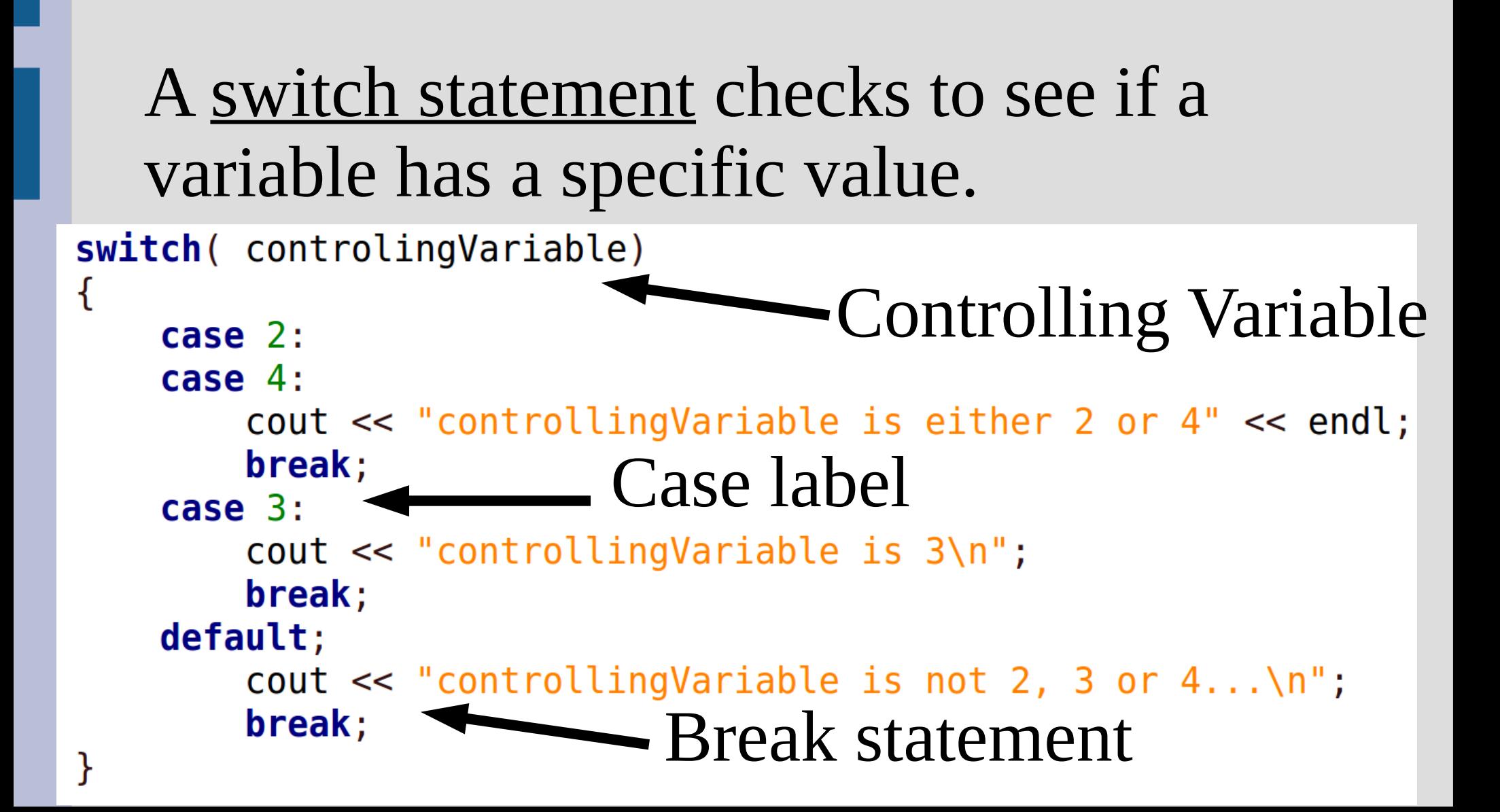

### Switch

If the value of the controlling variable is found in a case label, all code until a break statement is ran (or the switch ends)

Switch statements only test equality with case labels (not greater or less than)

(See: switch.cpp)

#### Switch

Switch statements can be written as multiway if/else statements.

Could use just "if statements" but "else if" shows only one of these will run

(See: switchToIf.cpp)

### Conditional operator

We will not use in this class, but if you use other people's code you will encounter

Shorthand for an if-else statement

(boolean) ? [if true] : [if false]

Example:  $max = (x > y) ? x : y;$ (See: max.cpp)

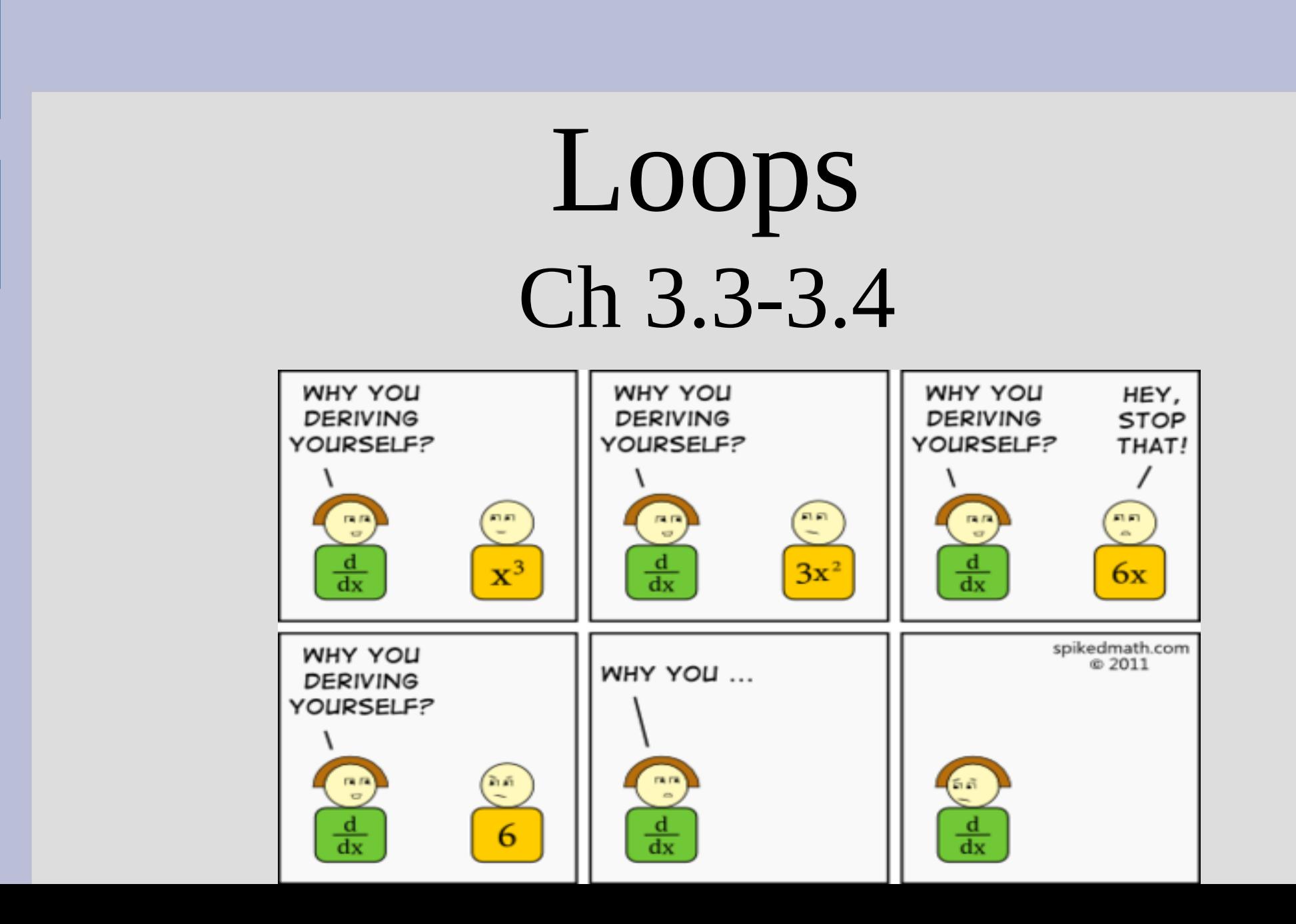

## if/else vs loops

if/else statements makes code inside only sometimes run

Loops make code inside run more than once

Both use boolean expressions to determine if the code inside is run

A while loop tests a bool expression and will run until that expression is false

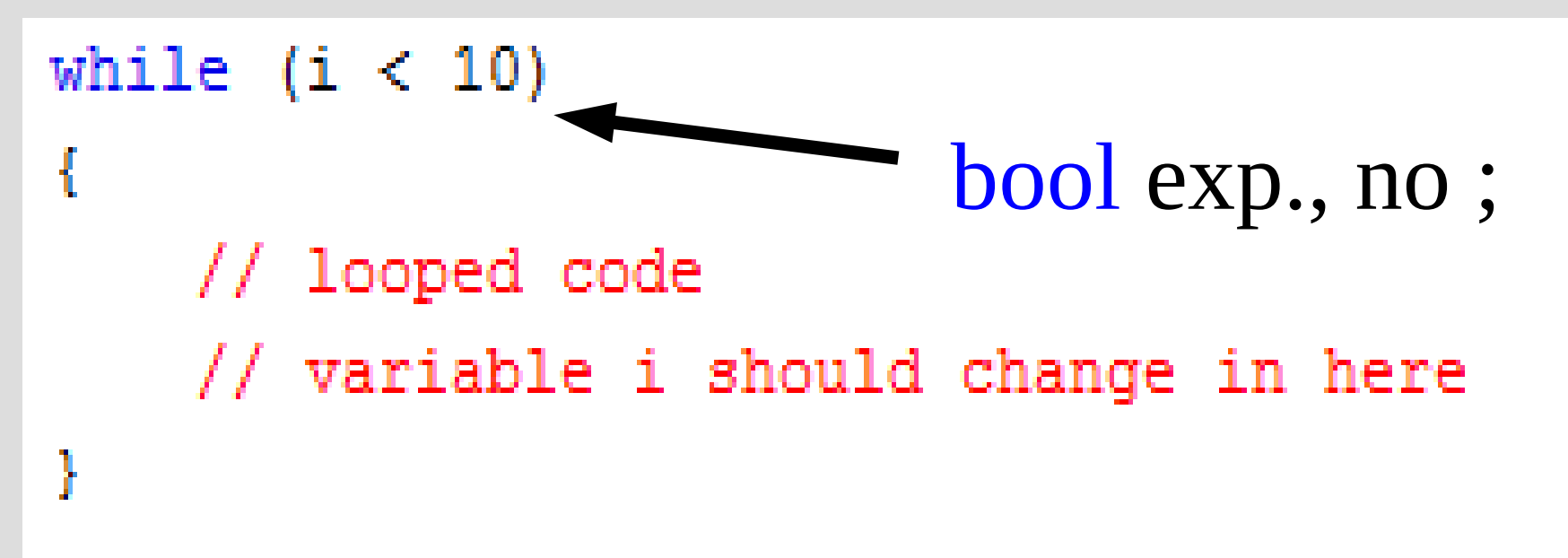

#### (See: whileLoop.cpp)

The **bool** expression is tested when first entering the while loop And! When the end of the loop code is reached (the } to close the loop)

```
\text{int } i = 0;while (i < 5) {
   cout << "Looping, i = " \lt\lt i \lt \lceil \ln";
   i++;ł
```
It can be helpful to manually work out what loops are doing and how variables change in each loop iteration

This will build an insight into how loops work and will be beneficial when working with more complicated loops

#### 3 parts to any (good) loop:

- Test variable initialized  $i=0$ ;
- bool expression

while  $(i < 10)$ 

- Test variable updated inside loop

エナナナ

# for loop

A for loop is a compacted version of the while loop (the 3 important parts are together)

for loops are used normally when iterating over a sequence of numbers (i.e. 1, 2, 3, 4)

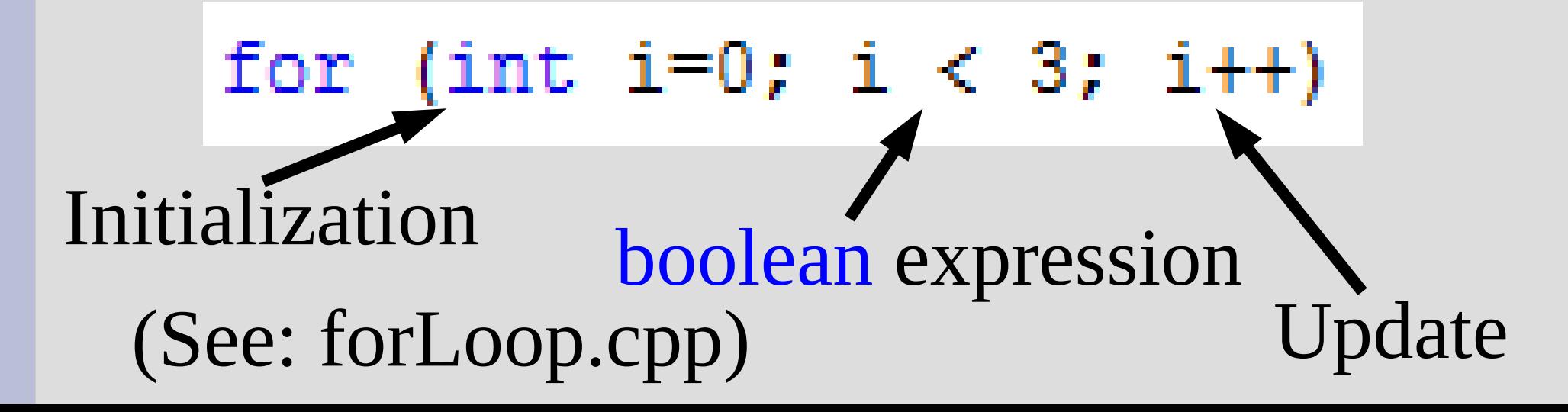

# do-while loop

A do-while loop is similar to a normal while loop, **except** the bool expression is only tested at the end of the loop (not at the start)

cout  $\lt$  "How many times do you want to run the loop?\n";  $\sin \gg i$ ; // what happens if i is less than 1?  $\mathsf{do}$  { cout << "Looping,  $i = " \lt\lt i \lt \lceil \ln r \rceil$ ;  $i - j$ } while  $(i > 0)$ ; Note semicolon!<br>cout << "Outside the loop,  $i = "<< i << "\\n";$ (See: doWhile.cpp)

# do-while loop

Q: Why would I ever want a do-while loop?

A: When the first time the variable is set is inside the loop.

You can initialize the variable correctly and use a normal while loop, but this makes the logic harder

## Loops

99 bottles of beer on the wall, 99 bottles of beer! Take one down, pass it around, 98 bottles of beer on the wall!

98 bottles of beer on the wall, 98 bottles of beer! Take one down, pass it around, 97 bottles of beer on the wall!

97 bottles of beer on the wall, 97 bottles of beer! Take one down, pass it around, 96 bottles of beer on the wall! ...

Write a program to output the above song (See 99beer.cpp)

#### continue

There are two commands that help control loops:

#### continue tells the loop to start over again

break stops the loop

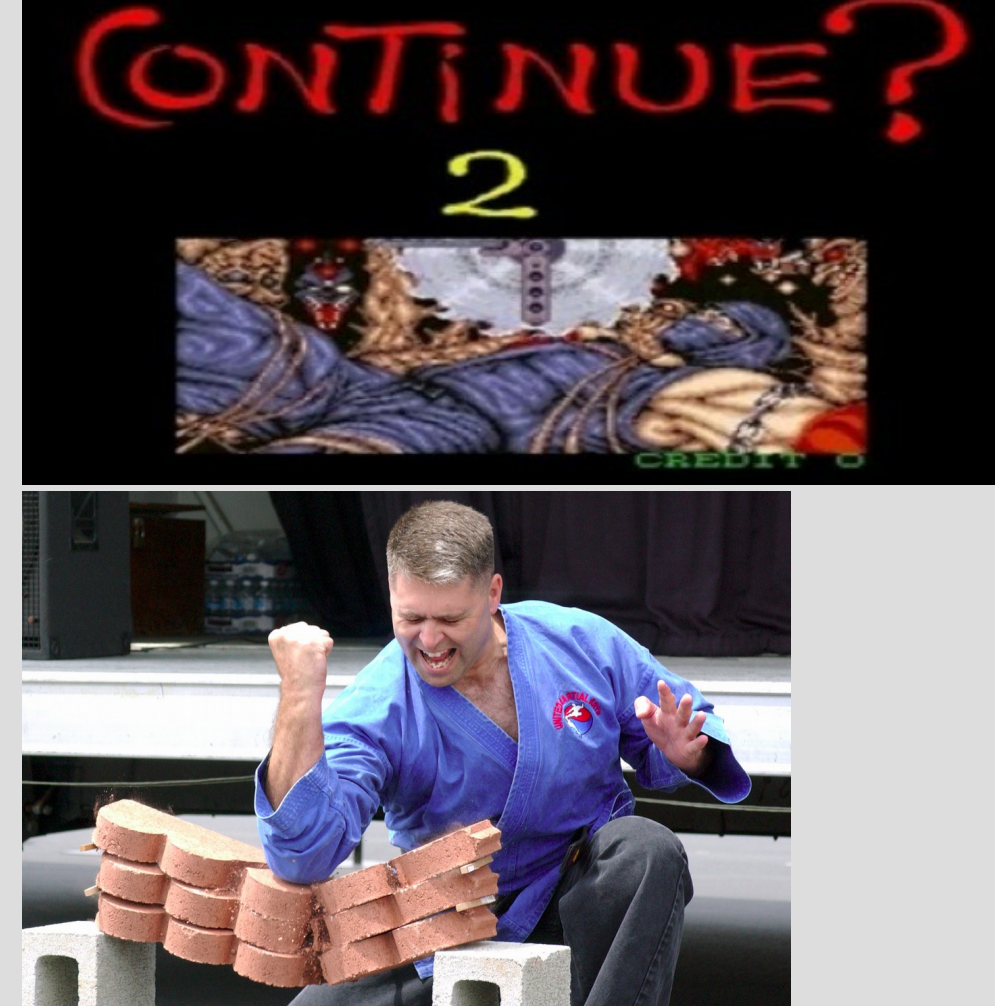

#### continue

(See: continue.cpp)

#### continue command can be issued to start at the next iteration of a loop

```
for (i = 0; i < 10; i++)doSkip
               // code will run everytime
              if (doSkip)
  true
                  continue:
               ķ.
                 code will not run
              // if doSkip is true
          ŀ
```
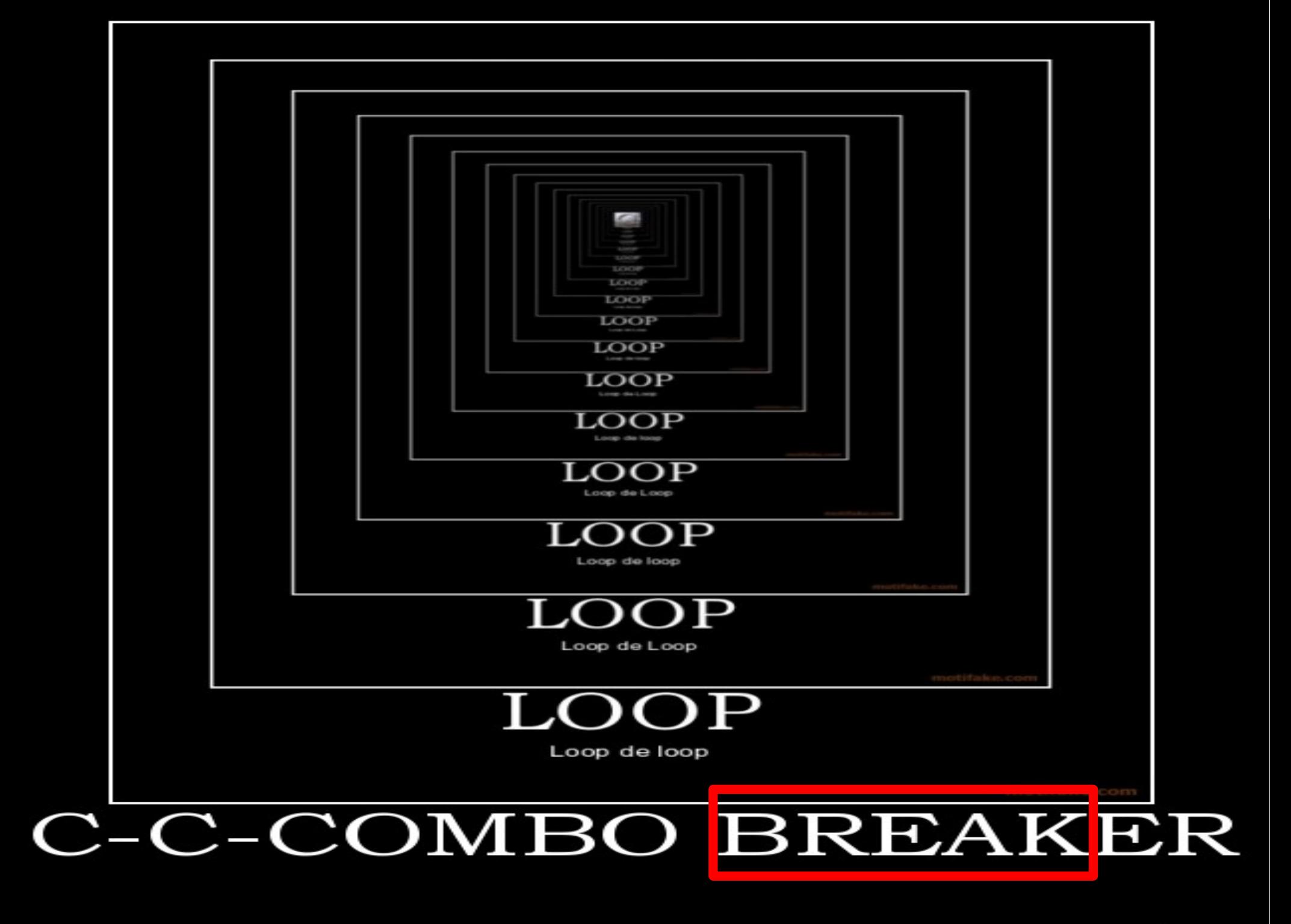

#### break

#### break will exit the current loop

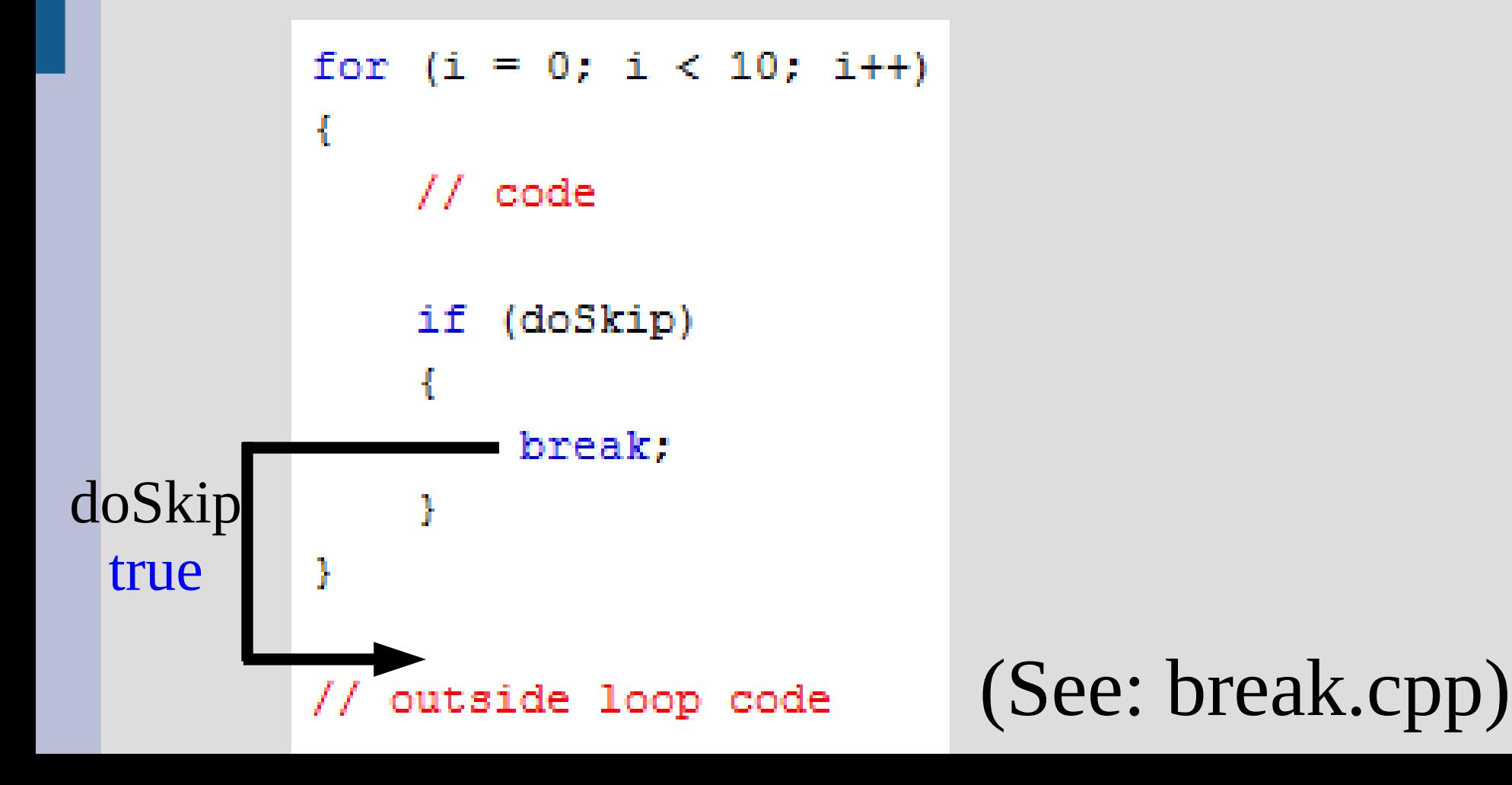

## Infinite loops

#### (See: countingSheep.cpp)

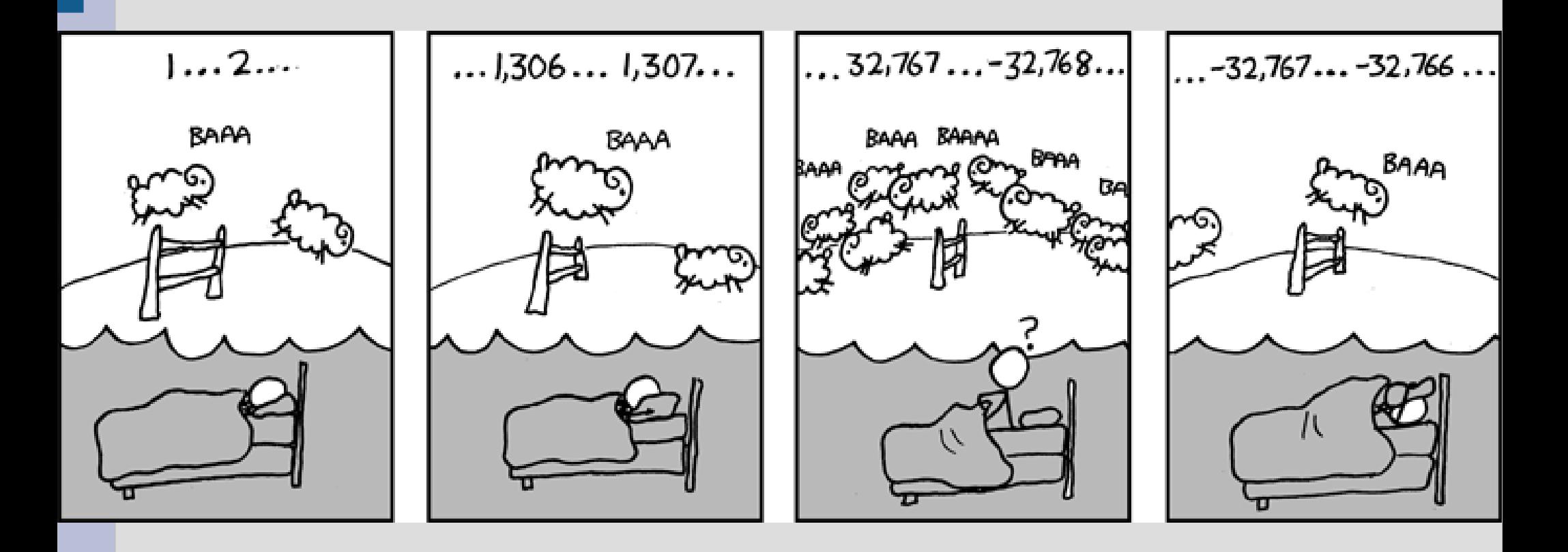

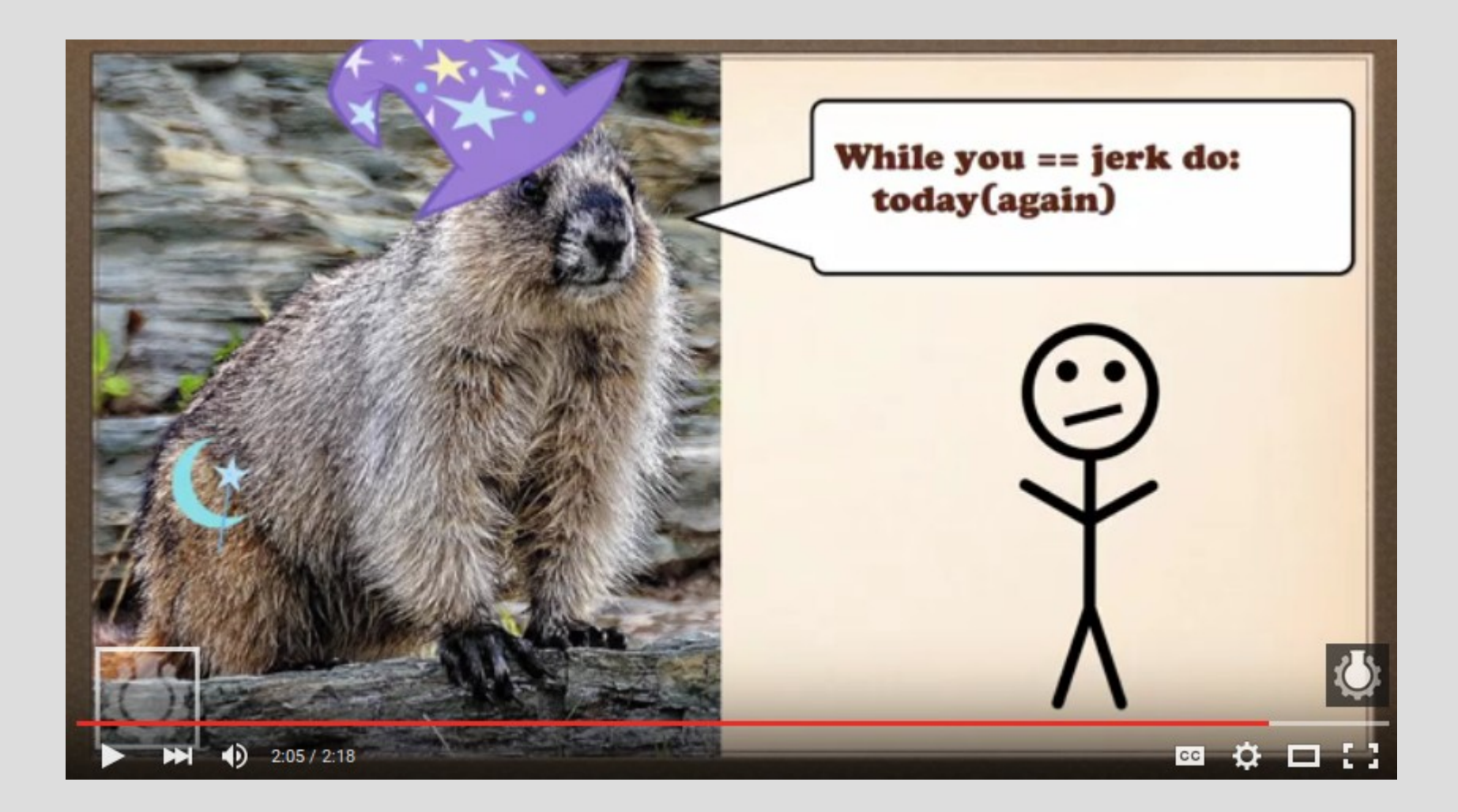

#### https://www.youtube.com/watch?v=7-Nl4JFDLOU

### Loops to sum

Loops allow you to decide how many times a piece of code should run on the fly (i.e. at run time, not compile time)

You can either directly prompt the user how many times or make a special value to "exit" on

(See: sumLoop.cpp)

## Debugging

When your program is not working, it is often helpful to add cout commands to find out what is going on

Normally displaying the value of your variables will help you solve the issue

Find up until the point where it works, then show all the values and see what is different than you expected